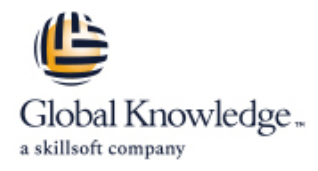

# **Managing HPE 3PAR StoreServ I: Management and local replication**

**Cursusduur: 3 Dagen Cursuscode: HK902S**

#### Beschrijving:

The Managing HPE 3PAR StoreServ I course is designed for the new or entry-level HPE 3PAR administrator. The goal of the class is to acquaint the 3PAR administrator with the most common day-to-day tasks and best practices associated with administration of the 3PAR array. The levels of provisioning storage are emphasized.

This training reflects the newest release of the HPE StoreServ Management Console. The course is approximately 50% lecture and 50% hands-on labs using HPE 3PAR arrays.

NOTE: Hosts used in the lab environment are MS Windows.

### Doelgroep:

This course is intended for StoreEasy customers, HPE Services field engineers, call center personnel, Presales and Channel Partners and other field personnel who provide installation and/or operational support assistance for HPE StoreEasy and 3PAR StoreServ File Controller Serverst

# Doelstelling:

- After completing this course, the student should be able to: Export and un-export virtual volumes from hosts
- **Explain the HPE 3PAR current hardware offerings: 20000 series, EX Use HPE 3PARinfo to analyze luns presented to hosts** 8000 series, and 7000 series
- **Explain the numbering schemes for the HPE 3PAR hardware** components: controllers, ports, and physical disks Use Host Sets and Volume Sets to simplify provisioning storage
- Use the StoreServ Management Console (SSMC) GUI and the Create a Snapshot and promote (restore) from a Snapshot CLI to perform administrative tasks
- Create and work with a Common Provisioning Group (CPG)
- 
- **Understand the advantages of Thin Provisioning and create a** Use the SSMC reporting feature to monitor capacity and Thin Provisioned Virtual Volume (TPVV) entitled and the performance
- **Understand the advantages of Dedup and Compression for** storage allocated from SSDs
- 
- 
- Use Host Explorer to simplify addition of hosts
- 
- 
- Create a Clone and promote a Clone
- Convert a Virtual Volume (i.e. from fully provisioned to thin **Administer Virtual Volumes using the SSMC and the CLI** provisioned or thin provisioned to thin dedup or vice versa)
	-

#### Vereiste kennis en vaardigheden:

- An understanding of general storage concepts including fibre channel technology and RAID
- **Operator level functionality in a Windows environment**

# Cursusinhoud:

H6LH4AAE Pre Study for Managing HPE 3PAR Adaptive Data Reduction for Flash: Dedup | Module 5 Lab – Host Configuration and StoreServ I and Compression **StoreServ I** and Compression Storage Allocation

Register here to access to the Pre-Study  $\boxed{\blacksquare}$  Thin Dedup: saving space using WBT course **definition** and deduplication and dedup detail Module 6 Lab – Host Sets and VV Sets

HPE 3PAR Solution Introduction and Review candidates and bad candidates

- 
- $\blacksquare$  Hardware overview for the 7000, 8000, and  $\blacksquare$  candidates and bad candidates 20000 models: controllers, drive cages, and **Data Packing: packing data for space** disks and cost savings and cost savings Module 9 Lab – Snapshots and Clones
- Controller port number naming conventions  $\Box$  DECO: Dedup and Compression together for the 7000, 8000, and 20000 models Working with Dedup and Compression
- Disk number naming convention for disks in using the SSMC GUI and the CLI Module 10 Lab Reporting the HPE 3PAR arrays **Performing a Dedup Estimate and a line HPE** 3PAR arrays
- ASIC chip functionality Compression Estimate
- benefits working working working and the control of the control of the control of the control of the control of the control of the control of the control of the control of the control of the control of the control of the c
- 
- SSMC GUI introduction and functionality and overall Data Reduction ratio overview **Online Virtual Volume conversion:**
- HPE 3PAR CLI overview and introduction converting volumes to thin-dedup,

Storage Concepts and Terminology

- $\blacksquare$  HPE 3PAR provisioning terminology
- $\blacksquare$  HPE 3PAR concept of a disk chunklet and  $\blacksquare$  Snapshots and Clones: benefits Logical Disk (LD) **Creating, exporting, unexporting, and**
- HPE 3PAR concept of a Common deleting a snapshot
- HPE 3PAR Virtual Volumes (VV) types: full snapshots provisioning and thin provisioning **Restore from a snapshot**

- 
- $\blacksquare$  Working with virtual volume templates  $\blacksquare$  Promote a clone to a base volume
- $\blacksquare$  Working with fully provisioned and thin  $\blacksquare$  Use SSMC and the CLI to manage provisioned volumes using SSMC and the snapshots and clones CLI

Host Connectivity and Storage Allocation

- How to prepare a host to access an HPE database volume
- **HPE 3PAR Port Persistence** needs and trends
- $\blacksquare$  Adding hosts in an HPE 3PAR storage array  $\blacksquare$  Using SSMC reports to analyze
- Adding FC ports to a host performance
- **Export virtual volumes to hosts as VLUNs** Using SSMC default reports and creating
- Unexport VVs/VLUNs from a host custom reports
- Using SSMC and CLI to work with hosts and Scheduling and emailing reports storage Using the Excel client
- 
- Use Host Explorer to add hosts and explore performance and capacity host details **Example 20 Line 1** Using the CLI sr<sup>\*</sup> commands to analyze
- Use HPE 3PARInfo to gather storage performance and capacity
- Host Sets and Virtual Volume Sets stack
- Host and virtual volume sets advantages slider

line line line

- Thin Dedup: what to dedup: good
- 
- **HPE 3PAR Hardware Current models Compression:** what to compress--good Conversion and Dedup Estimate
	-
	-
	-
	-
- $\blacksquare$  HPE 3PAR virtual storage architecture  $\blacksquare$  Seeing if Dedup and Compression are  $\blacksquare$  Appendix A Lab Virtual Domains
- Big Picture HPE 3PAR component Analyzing Adaptive Data Reduction connectivity ratios: Dedup ratio, Compression ratio
	- compressed or DECO

#### Snapshots and Clones

- 
- 
- Provisioning Group (CPG) Rules and relationships regarding
	-
- Scheduling the creation of a snapshot Storage Configuration **Using the Virtual Lock feature to delete** outdated snapshots
- CPGs using SSMC and the CLI Resynchronize a clone to a base volume
	-
	-

Reporting: Performance and Capacity

- $\blacksquare$  The on-node database: the .srdata
- 3PAR storage array **DED 2018 INCREDITED INCORDER** Using SSMC reports to analyze capacity
	-
	-
	-
	-
- Working with Smart SAN Using the CLI stat commands to analyze
	-
	- information **App volume sets and Topology Insights App volume sets and Topology Insights** 
		- **Topology Insights: Analyzing the entire**
		- Topology Insights: Color-coded time

Compression and how it works Module 7/8 Lab – Online Virtual Volume

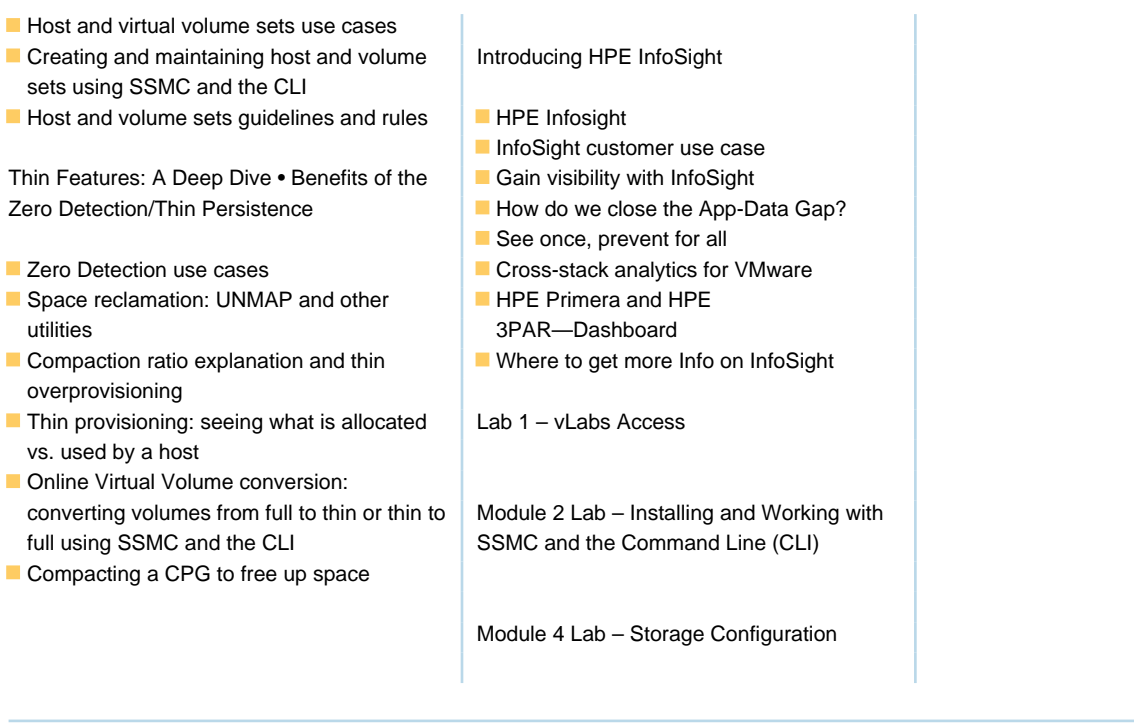

# Nadere informatie:

Neem voor nadere informatie of boekingen contact op met onze Customer Service Desk 030 - 60 89 444

info@globalknowledge.nl

[www.globalknowledge.com/nl-nl/](http://www.globalknowledge.com/nl-nl/)

Iepenhoeve 5, 3438 MR Nieuwegein